# МИНИСТЕРСТВО НАУКИ И ВЫСШЕГО ОБРАЗОВАНИЯ РОССИЙСКОЙ ФЕДЕРАЦИИ

# ФЕДЕРАЛЬНОЕ ГОСУДАРСТВЕННОЕ БЮДЖЕТНОЕ ОБРАЗОВАТЕЛЬНОЕ УЧРЕЖДЕНИЕ ВЫСШЕГО ОБРАЗОВАНИЯ "РЯЗАНСКИЙ ГОСУДАРСТВЕННЫЙ РАДИОТЕХНИЧЕСКИЙ УНИВЕРСИТЕТ ИМЕНИ В.Ф. УТКИНА"

СОГЛАСОВАНО УТВЕРЖДАЮ Зав. выпускающей кафедры Проректор по УР

А.В. Корячко

# Проектирование программных интерфейсов рабочая программа дисциплины (модуля)

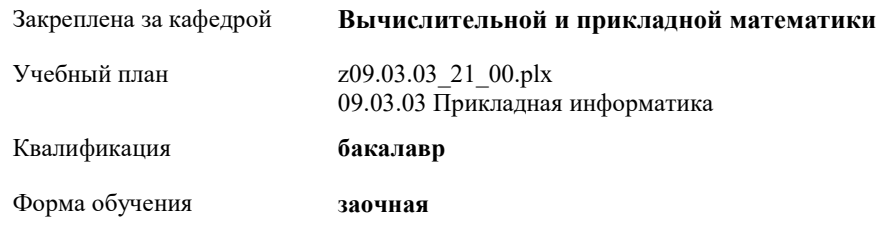

Общая трудоемкость 2 ЗЕТ

#### Распределение часов дисциплины по курсам

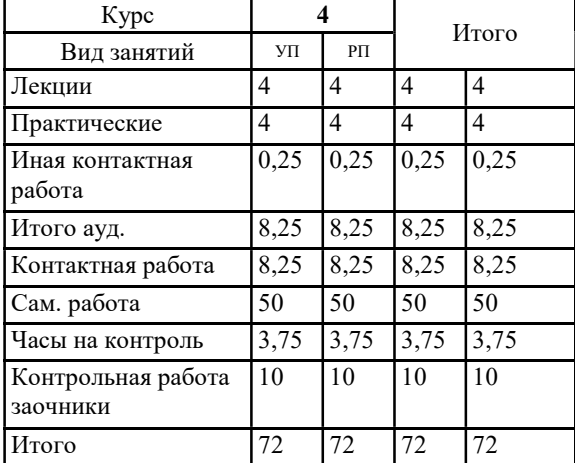

г. Рязань

Программу составил(и): ст. преп., Хорева Анна Александровна

Рабочая программа дисциплины Проектирование программных интерфейсов

разработана в соответствии с ФГОС ВО: ФГОС ВО - бакалавриат по направлению подготовки 09.03.03 Прикладная информатика (приказ Минобрнауки России от 19.09.2017 г. № 922)

составлена на основании учебного плана: 09.03.03 Прикладная информатика утвержденного учёным советом вуза от 25.06.2021 протокол № 10.

Рабочая программа одобрена на заседании кафедры Вычислительной и прикладной математики

Протокол от 26.05.2021 г. № 9 Срок действия программы: 2021-2025 уч.г. Зав. кафедрой Овечкин Геннадий Владимирович

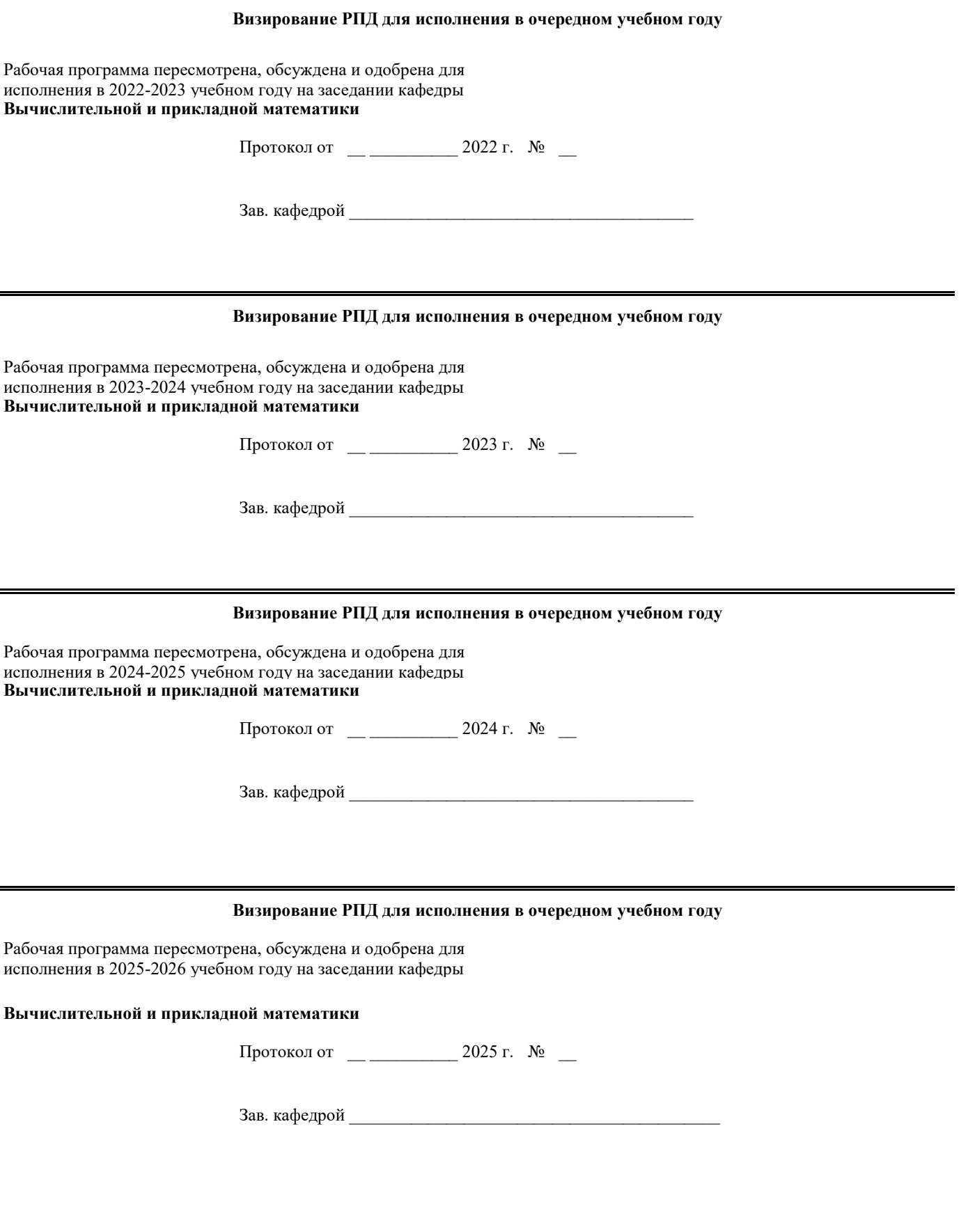

### 1. ЦЕЛИ ОСВОЕНИЯ ДИСЦИПЛИНЫ (МОДУЛЯ)

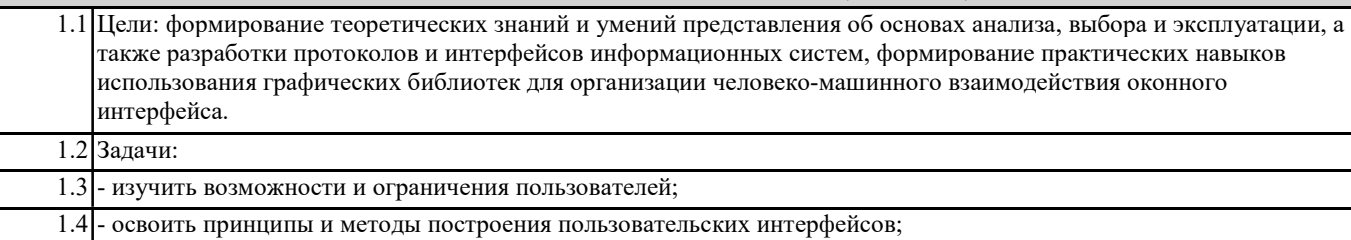

1.5 - приобрести навыки разработки прототипов пользовательских интерфейсов и оценки их характеристик.

#### 2. МЕСТО ДИСЦИПЛИНЫ (МОДУЛЯ) В СТРУКТУРЕ ОБРАЗОВАТЕЛЬНОЙ ПРОГРАММЫ

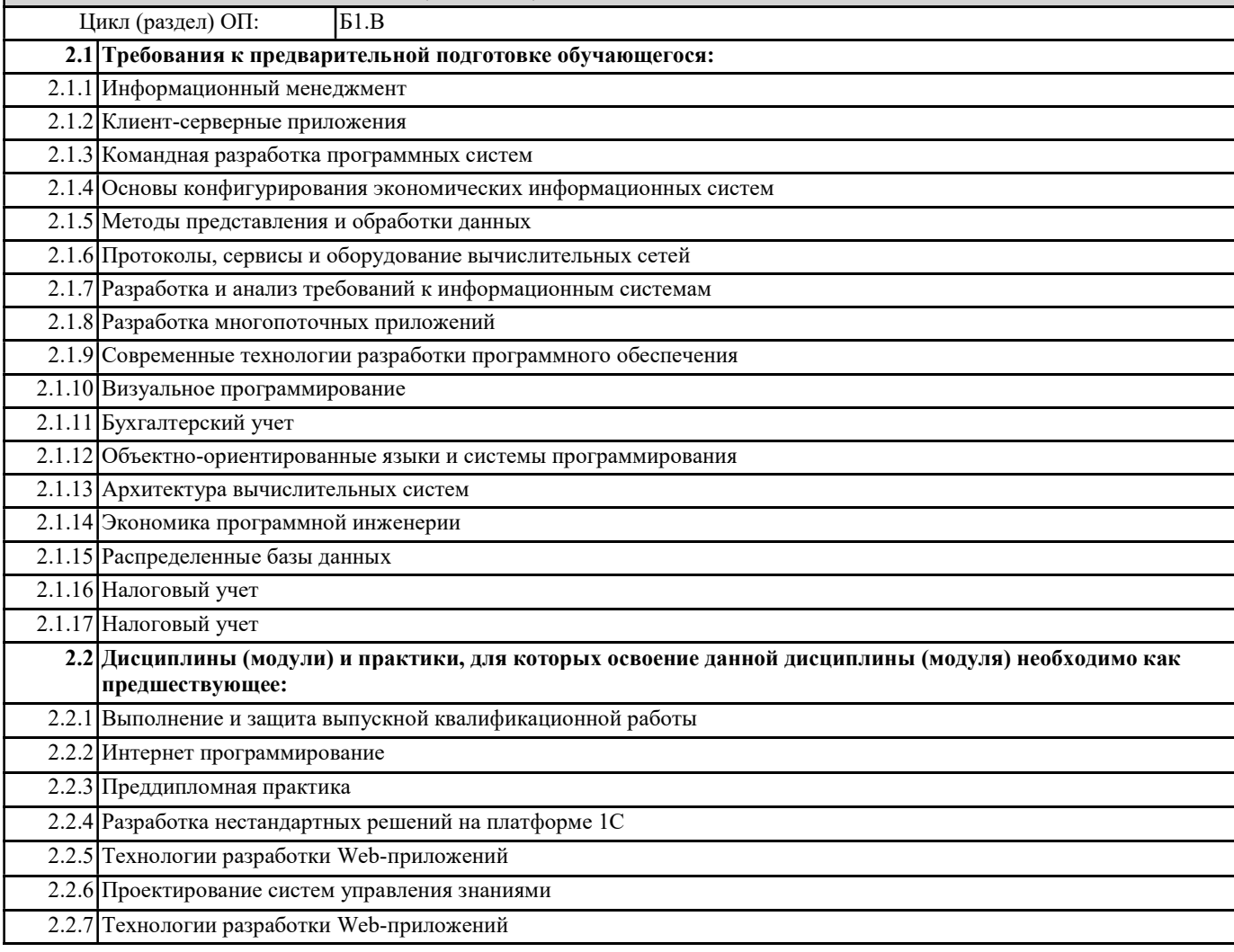

#### 3. КОМПЕТЕНЦИИ ОБУЧАЮЩЕГОСЯ, ФОРМИРУЕМЫЕ В РЕЗУЛЬТАТЕ ОСВОЕНИЯ ДИСЦИПЛИНЫ (МОДУЛЯ)

ПК-1: Способен разрабатывать требования, проектировать и выполнять программную реализацию программного обеспечения

#### ПК-1.2. Разрабатывает технические спецификации на программные компоненты

#### Знать

методы и средства разработки современных программных интерфейсов, методы и приемы формализации задач, методы тестирования программного обеспечения; современные стандарты, связанные с разработкой пользовательских интерфейсов Уметь

проводить анализ предметной области с целью выработки требований к разрабатываемому программному обеспечению Владеть

методикой проведения оценки эффективности пользовательского интерфейса

ПК-1.3. Проектирует программное обеспечение и выполняет его программную реализацию

#### Знать

возможности современных языков программирования и средств разработки программного обеспечения

Уметь

проводить проектирование визуальной структуры пользовательского интерфейса на основе выявленной объектной модели разрабатываемого программного обеспечения

Владеть

навыками проектирования пользовательского интерфейса

# ПК-3: Способен выполнять работы и управление работами по созданию и сопровождению информационных систем ПК-3.2. Выполняет проектирование и реализацию информационной системы

Знать

методологии и технологии проектирования и реализации интерфейсов пользователя с учетом имеющихся ограничений Уметь

строить объектную модель приложения на основе данных анализа целей и задач пользователей

Владеть

навыками применения оптимальных методологий и технологий проектирования инфраструктуры взаимодействия информационной системы с учетом имеющихся ограничений

#### В результате освоения дисциплины (модуля) обучающийся должен

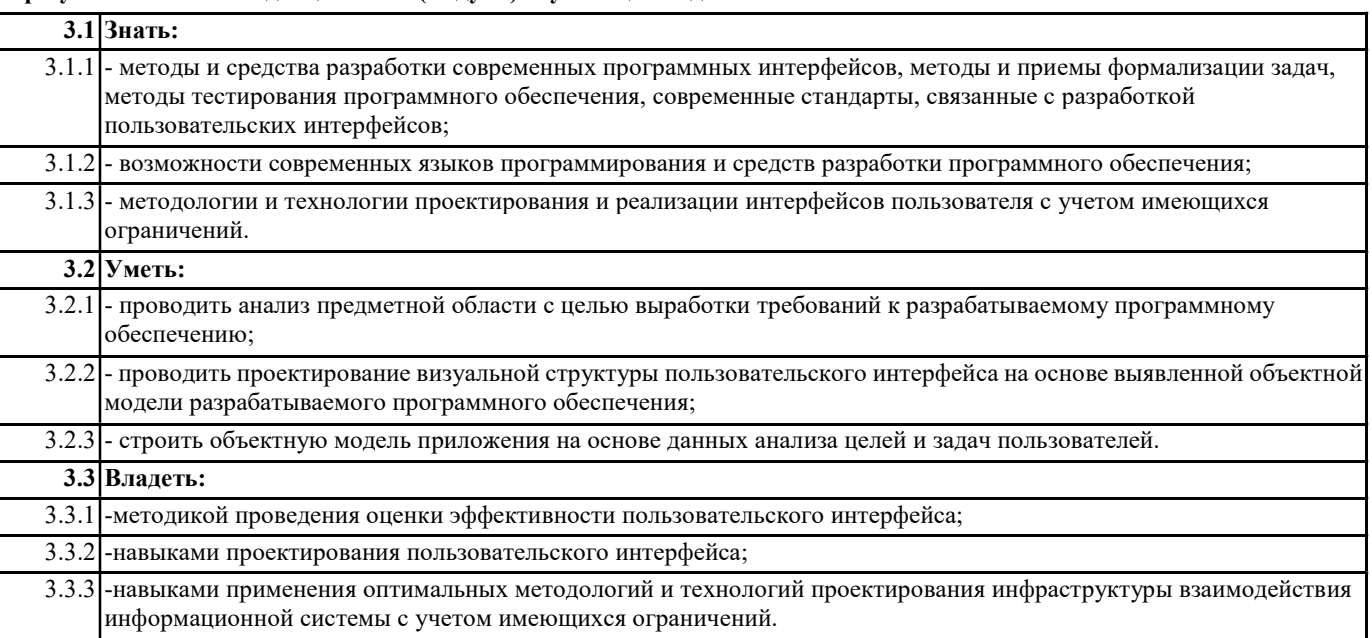

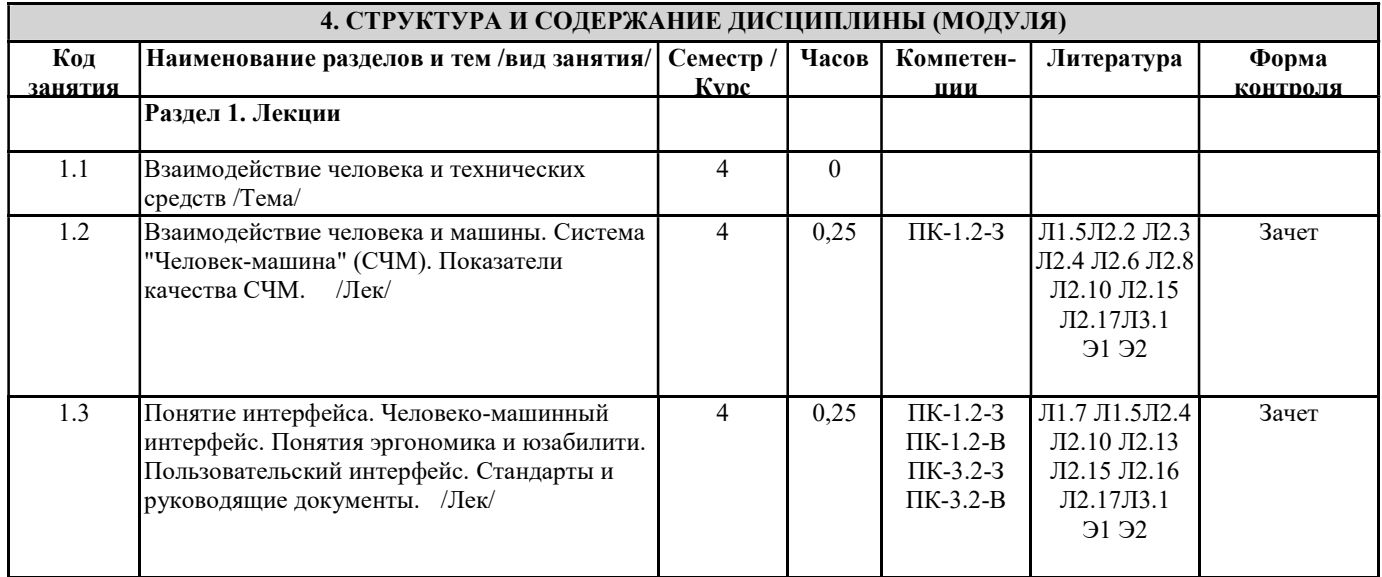

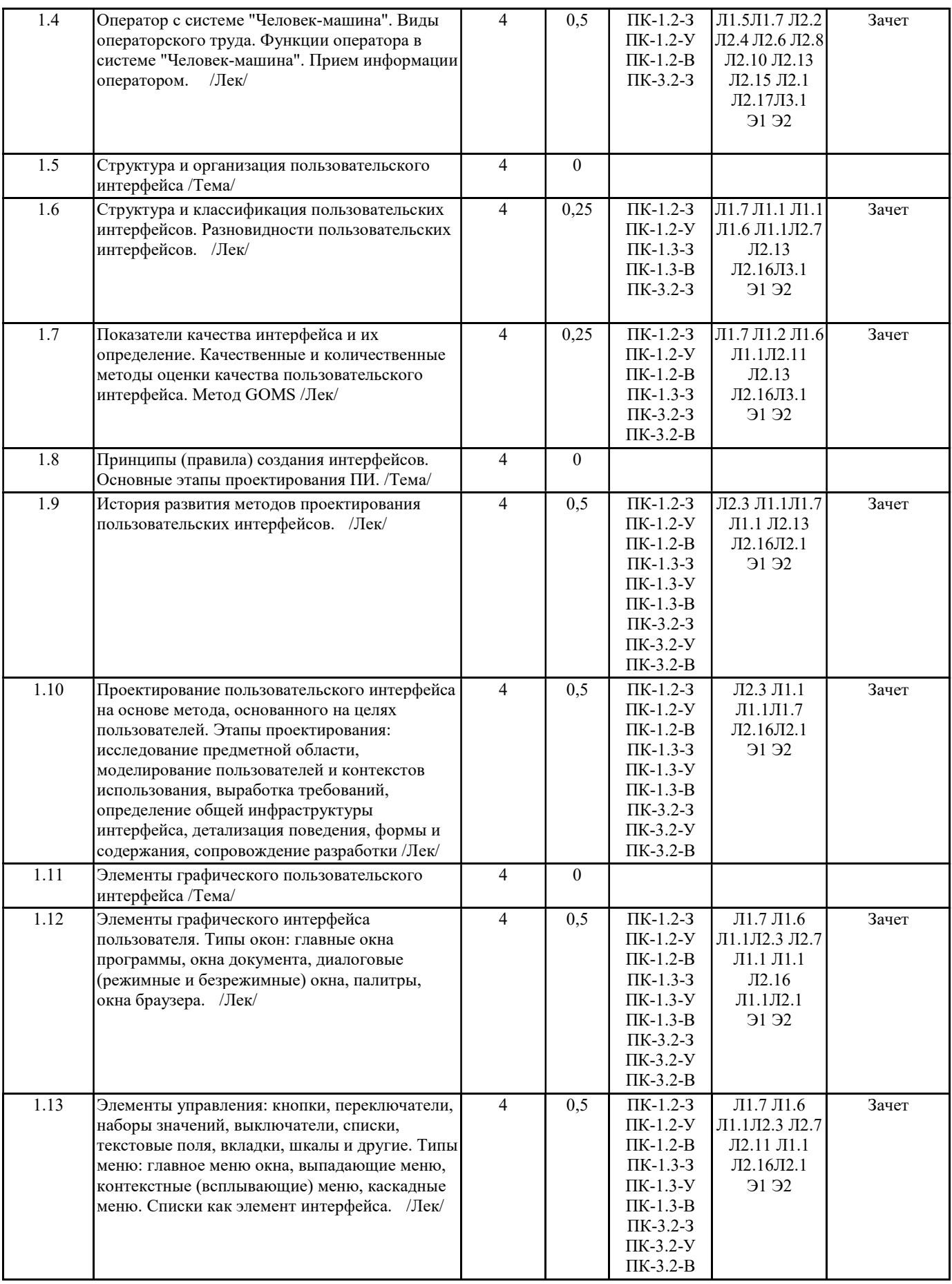

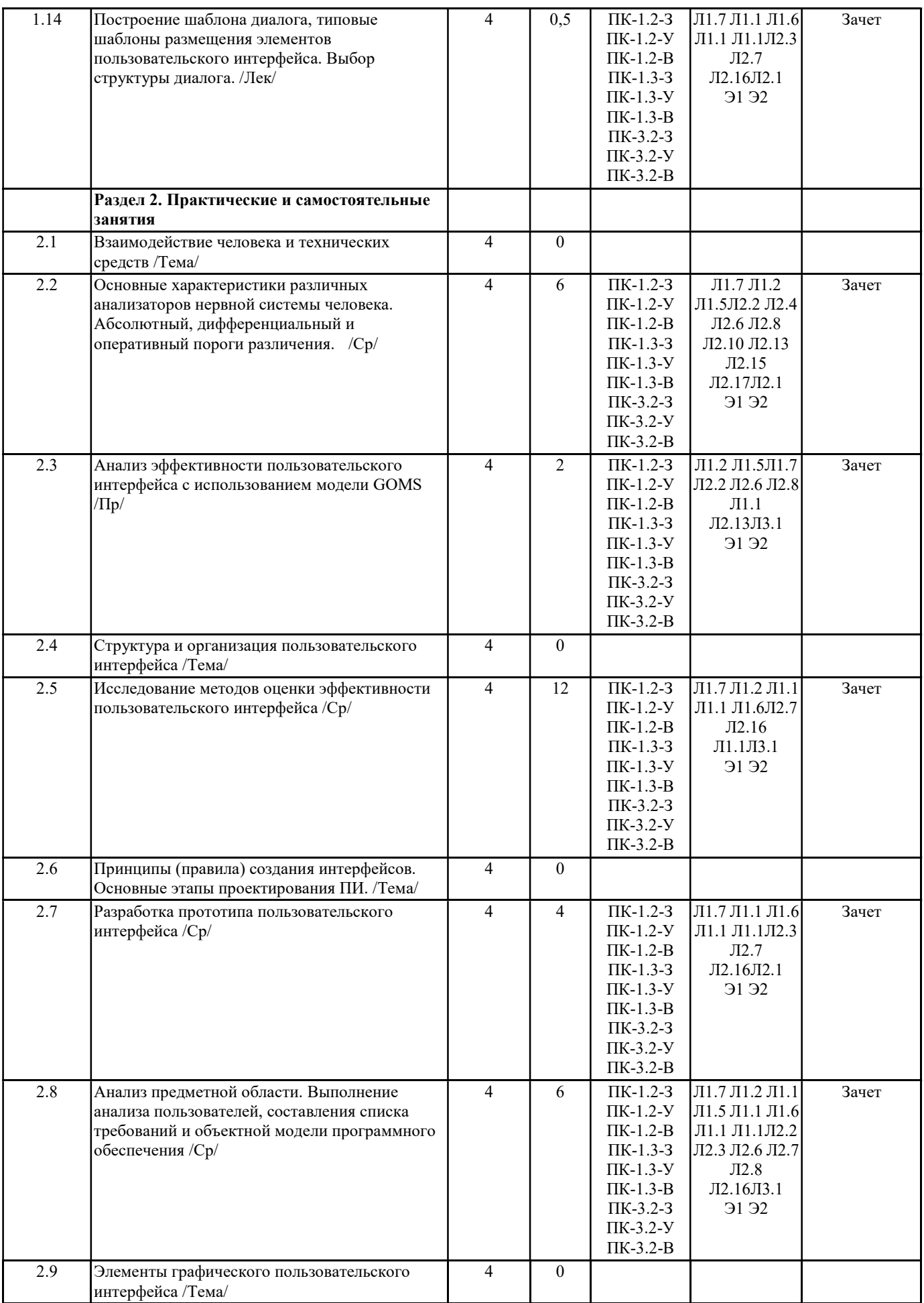

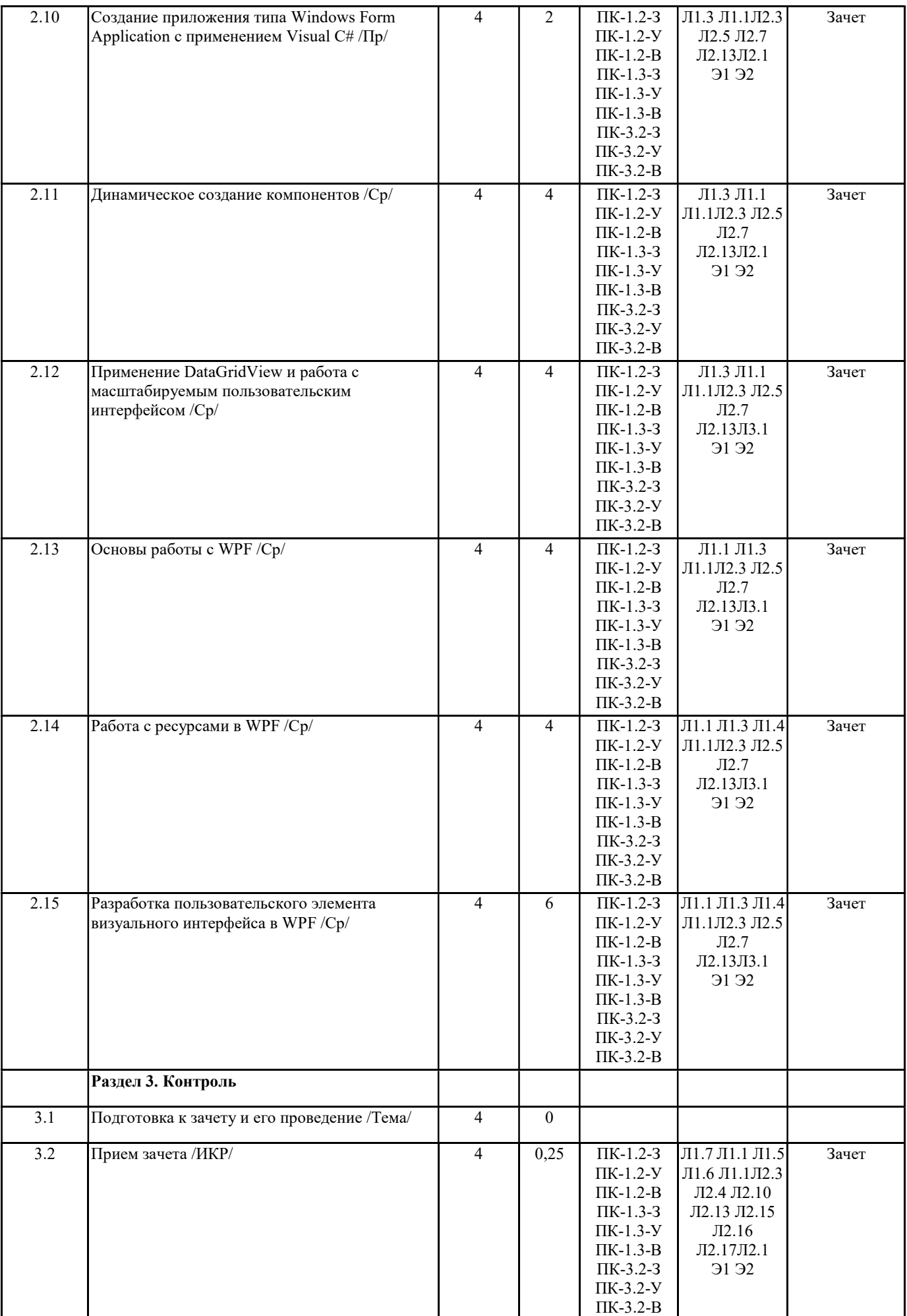

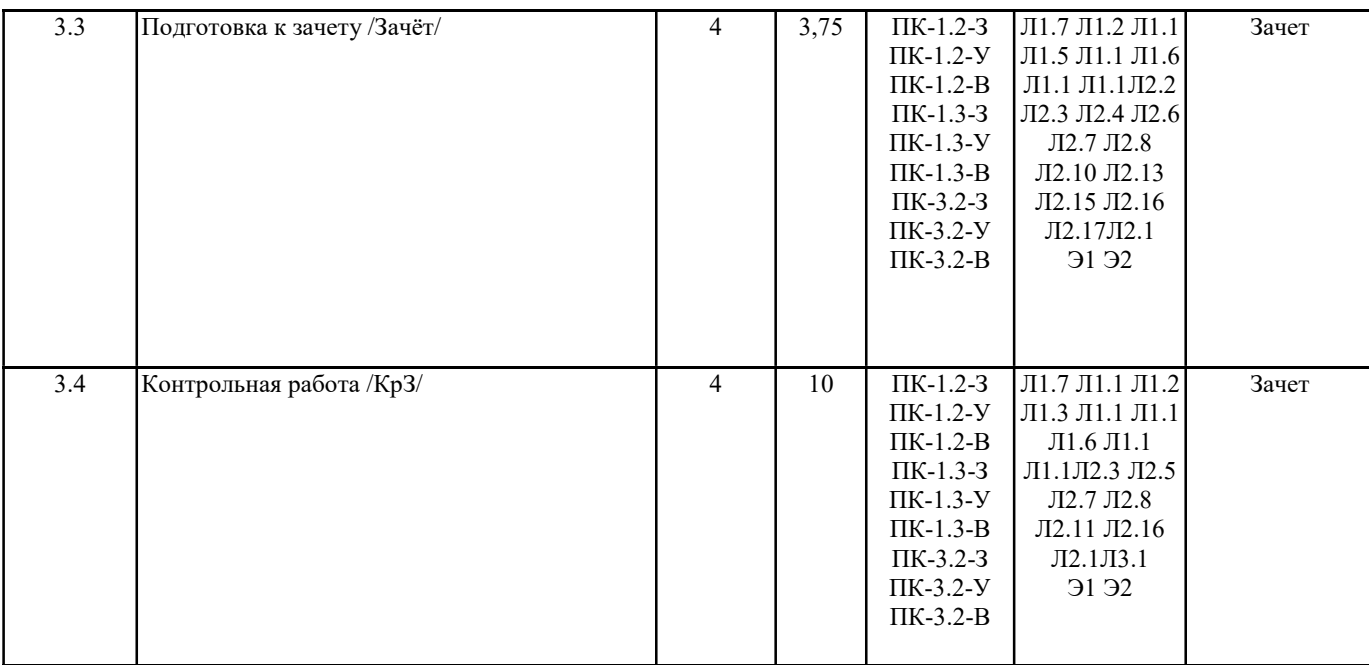

# 5. ОЦЕНОЧНЫЕ МАТЕРИАЛЫ ПО ДИСЦИПЛИНЕ (МОДУЛЮ)

Оценочные материалы приведены в приложении к рабочей программе дисциплины (см. документ «Оценочные материалы по дисциплине «Проектирование программных интерфейсов»).

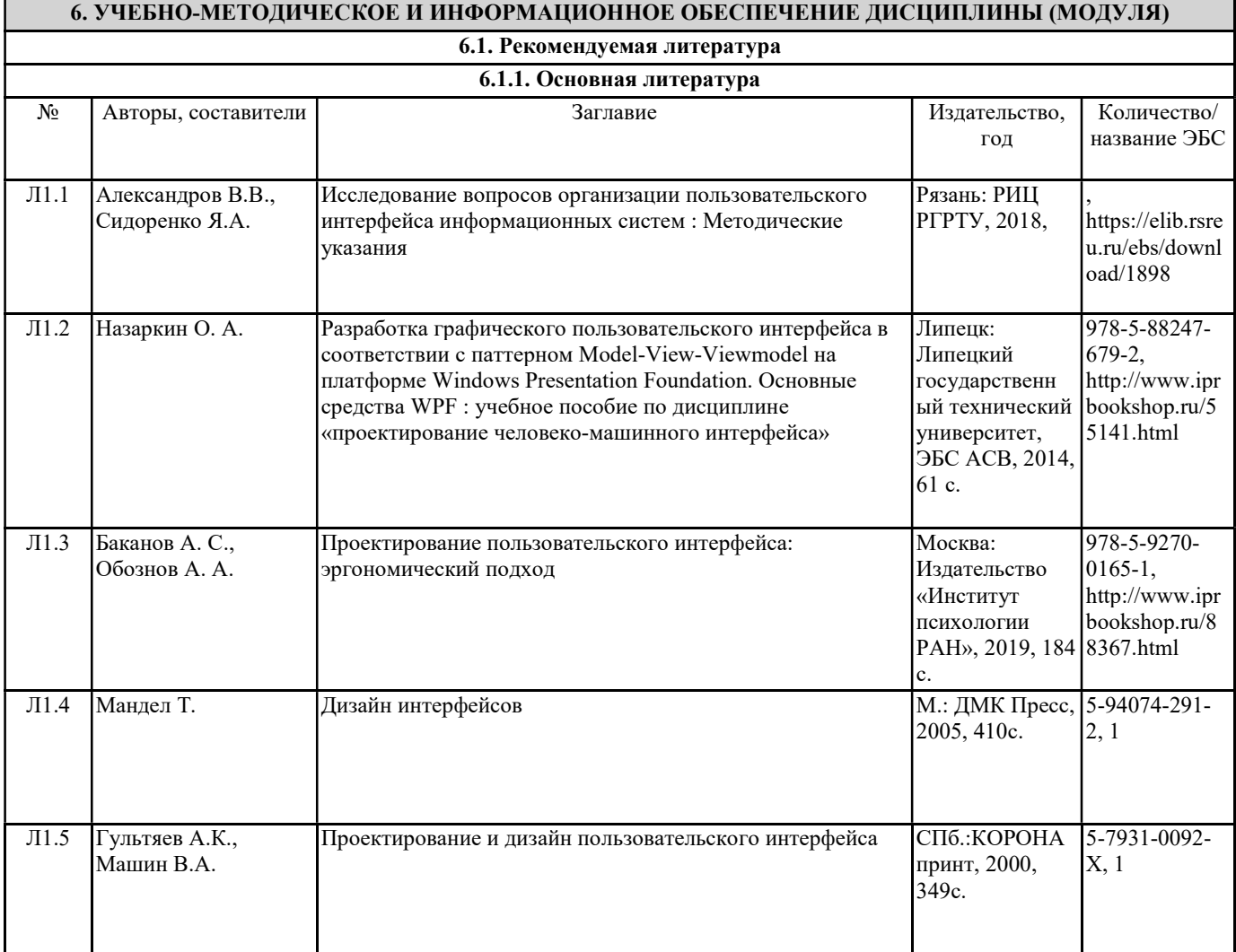

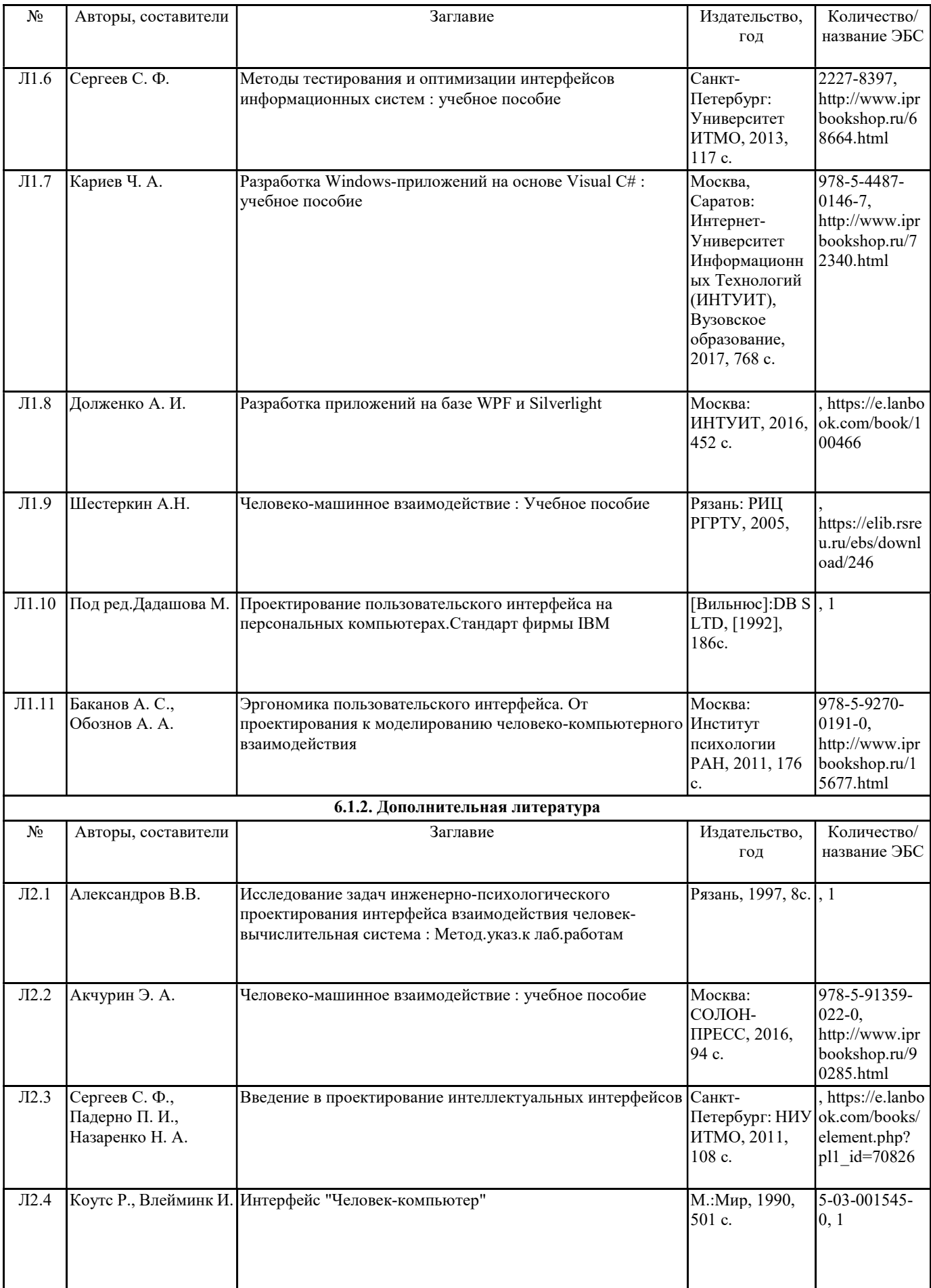

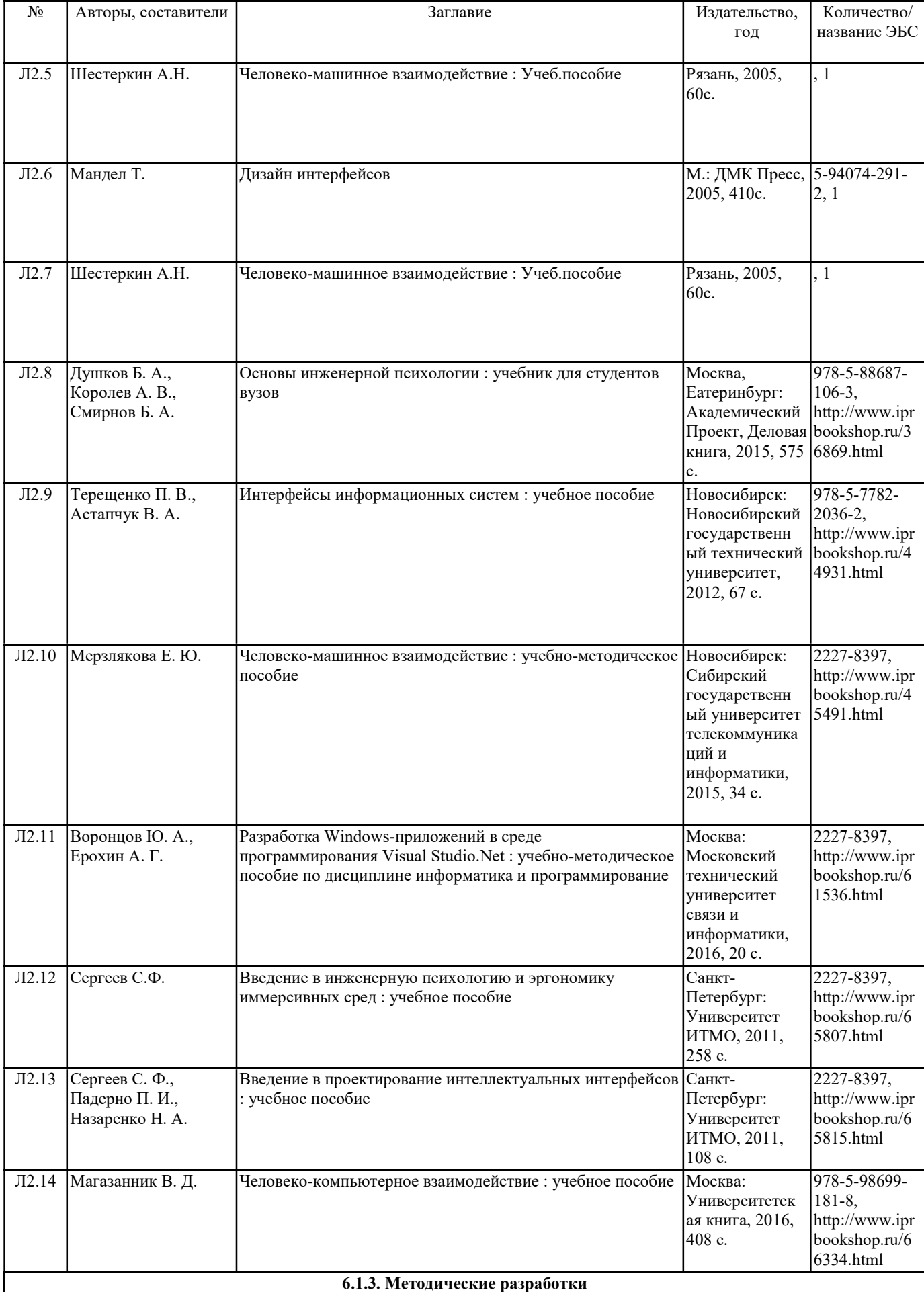

OpenOffice Свободное ПО Pyton Свободное ПО Visual studio community Свободное ПО Chrome Свободное ПО

Microsoft Visual Studio 12.0 Мicrosoft Imagine, номер подписки 700102019

Microsoft SQL Server Microsoft Imagine: Номер подписки 700102019, бессрочно

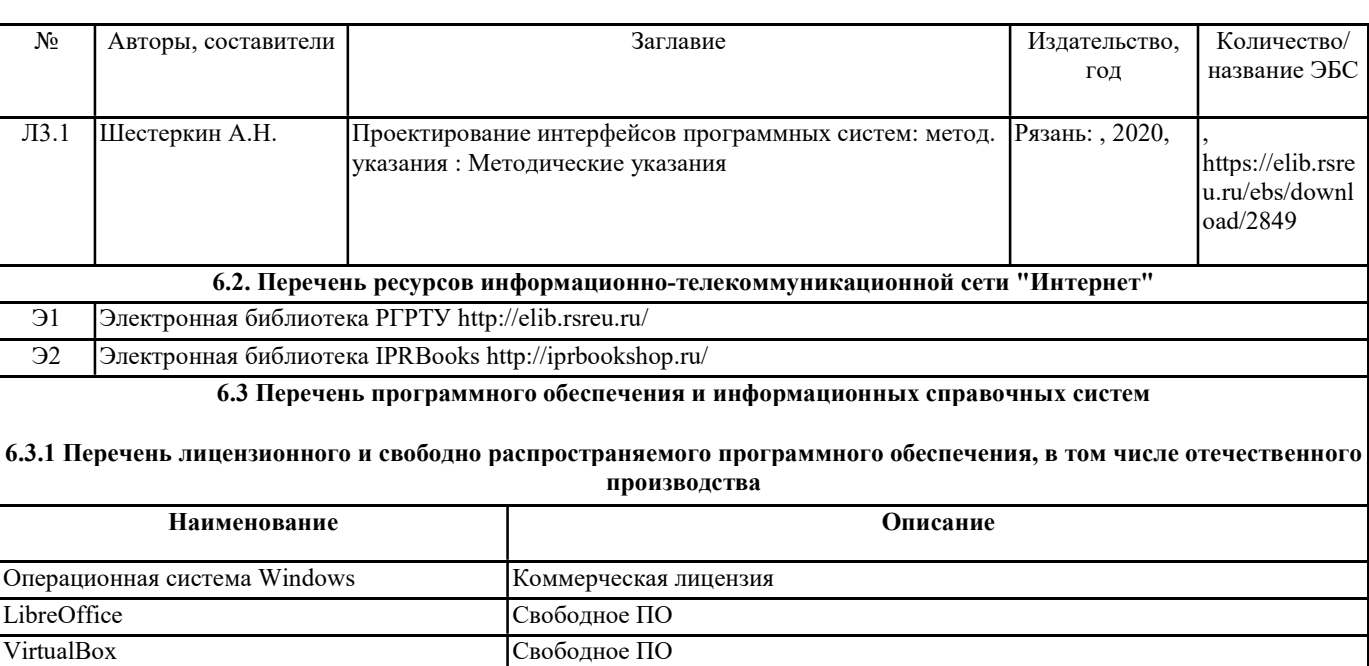

6.3.2.1 Информационно-правовой портал ГАРАНТ.РУ http://www.garant.ru 6.3.2.2 Система КонсультантПлюс http://www.consultant.ru 6.3.2.3 Справочная правовая система «КонсультантПлюс» (договор об информационной поддержке №1342/455-100 от  $28.10.2011$  г.)

6.3.2 Перечень информационных справочных систем

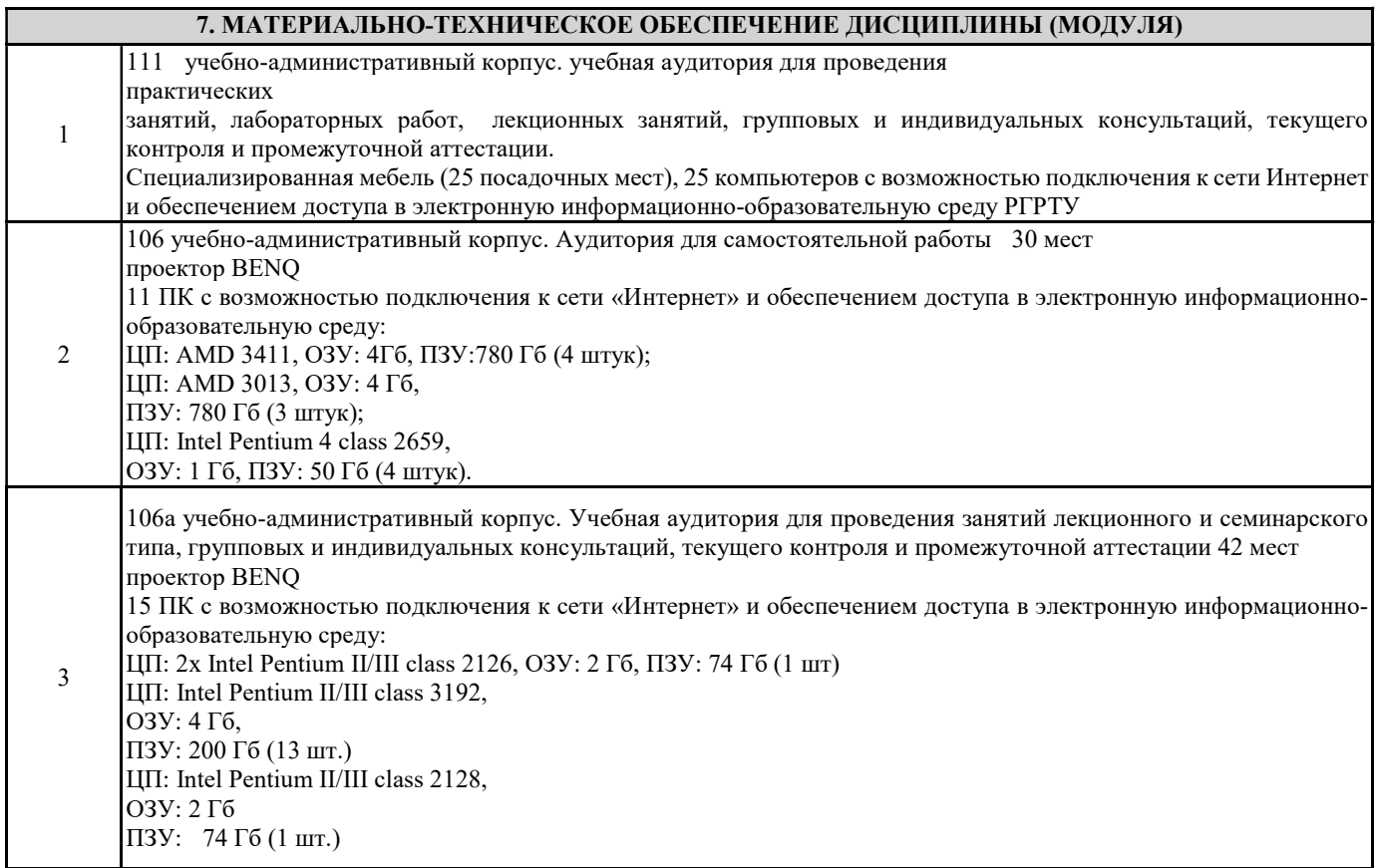

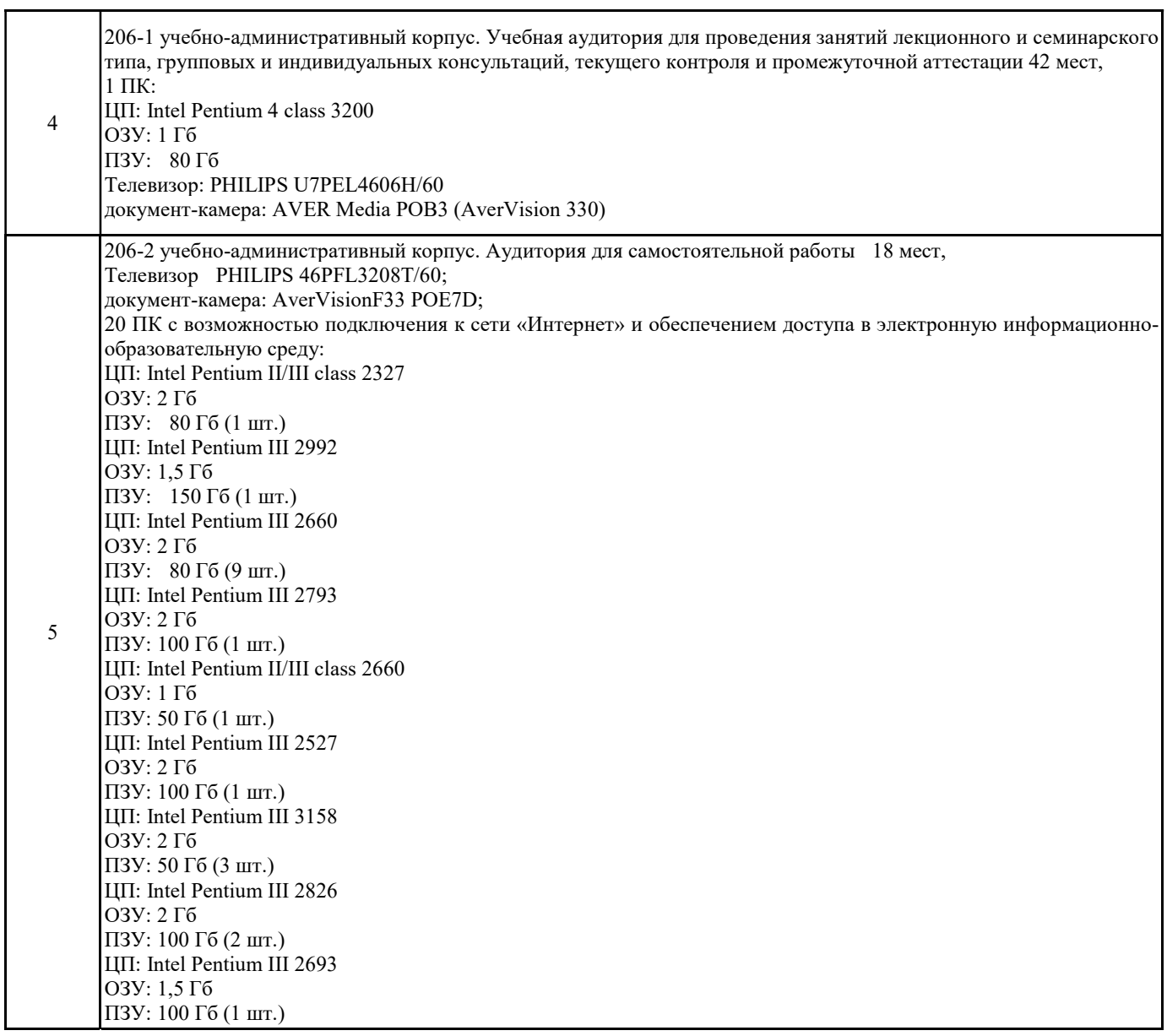

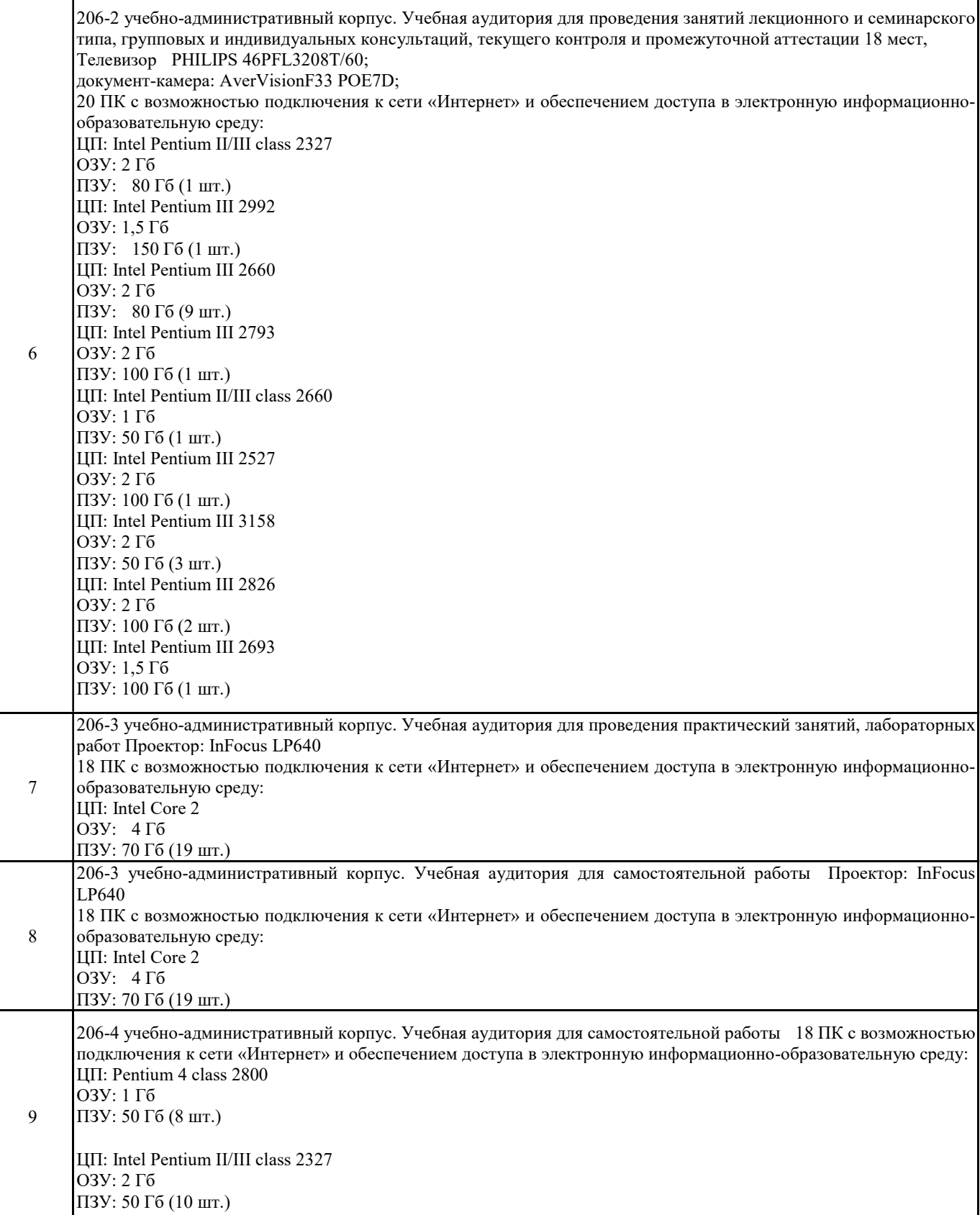

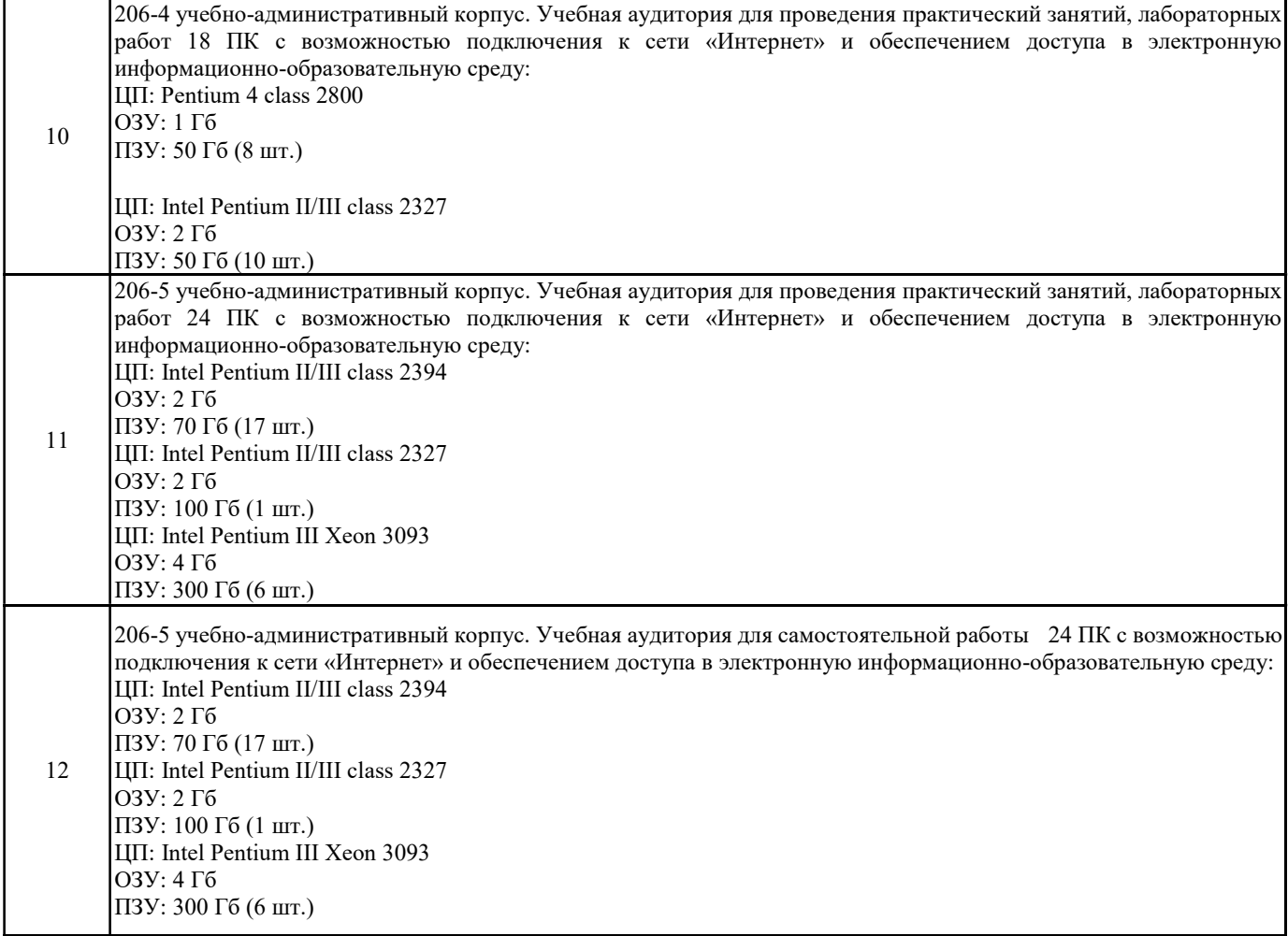

## 8. МЕТОДИЧЕСКИЕ МАТЕРИАЛЫ ПО ДИСЦИПЛИНЕ (МОДУЛЮ)

Методические указания приведены в приложении к рабочей программе дисциплины (см. документ «Оценочные материалы по дисциплине «Проектирование программных интерфейсов»).